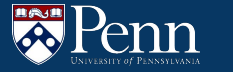

# **Traps and Pointers**

CIS 2400 Recitation 7

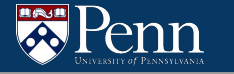

### **Recitation Outline**

- Interacting with OS Code
	- TRAP/RTI
	- Directives
	- $O$  LC4 I/O
	- System calls
- Intro to C
	- Pointers
	- Strings
	- Output parameters

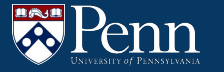

## **Interacting with OS Code**

### **Invoking OS Code**

TRAP UIMM8

- Stores PC + 1 into R7
	- Stores the address we were at so we can return to it later
- $\bullet$  Sets PC to  $0x8000 + UIMM8$ 
	- Sends the User to execute instructions in the OS potion of memory.
- Sets PSR[15] to 1
	- Sets the privilege bit, marking that it is safe to access and execute OS code

Note that we are limited to TRAP to only 256 different addresses 0x8000 to 0x80FF

● OS Code is much bigger than 256 addresses

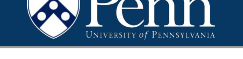

### **OS Layout**

To have some control over where the user enters the OS, they are limited to 256 possible locations.

- These 256 locations are populated with JMP instructions that will send the user to a specified OS function
- Each of the 256 locations could send the user to a different OS system call, maximizing our use of the UIMM8 stored in TRAP

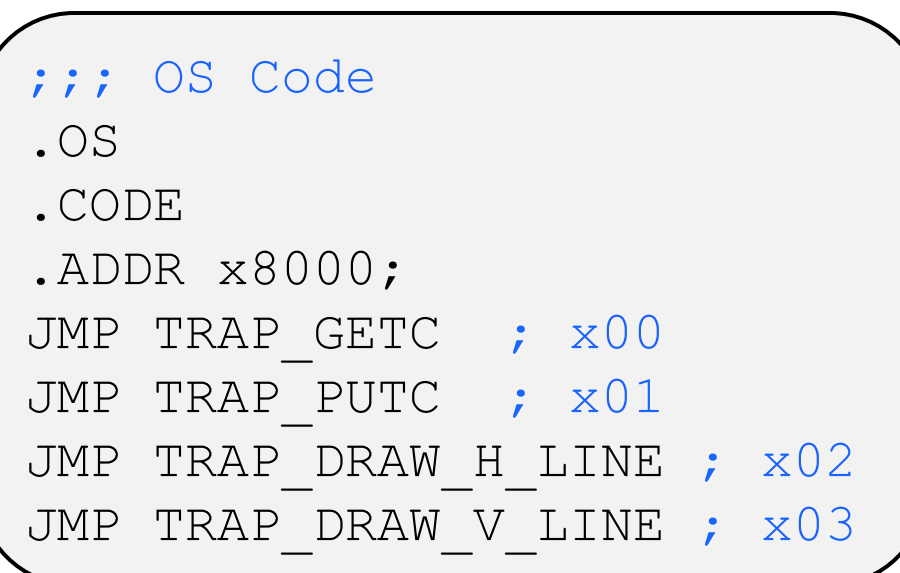

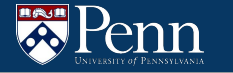

### **Returning From OS Code**

RTI

- $\bullet$  PC = R7
	- Sets the PC to be value we stored last time when we called TRAP
- $PSR[15] = 0$ 
	- Sets Privilege bit to 0, we are returning to User code

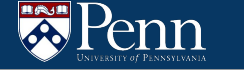

### **ASM Directives**

Used in the assembler, not stored in memory

Prefixed with "."

- [!!] .UCONST: Associates a label with a constant unsigned value
- .CONST: Associates a label with a constant signed value
- LBLKW: Reserve *UIMM16* words of memory from the current address
- .STRINGZ "String": Expands to a .FILL for each character in "String"
- .FALIGN: Pad current memory address to next multiple of 16

### **Pseudo-Instructions**

Useful abstraction to bundle different instructions together / auto-fill arguments

- LC: Load Constant
	- Sets a register to have a constant value like those set with .UCONST
	- Assembles to a CONST and HICONST pair at runtime
- LEA: Load Effective Address
	- Stores address of <Label> in Rd
	- Assembles to a CONST and HICONST pair at runtime
- **RET: Return to R7** 
	- Assembles to JMPR R7

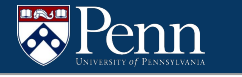

### **I/O Registers**

There are separate "registers" that are used for I/O

- Not the same as RO, R1, PC, or the PSR
- Instead, the register is a dedicated location in Memory
	- Usually address is setup in ASM with .UCONST

OS ADSR ADDR .UCONST xFE04 ; display status register OS ADDR ADDR .UCONST xFE06 ; display data register

To read/write to the register:

- LC the address
- Use LDR or STR to read/write

### **I/O Registers**

There are two registers paired for I/O operations

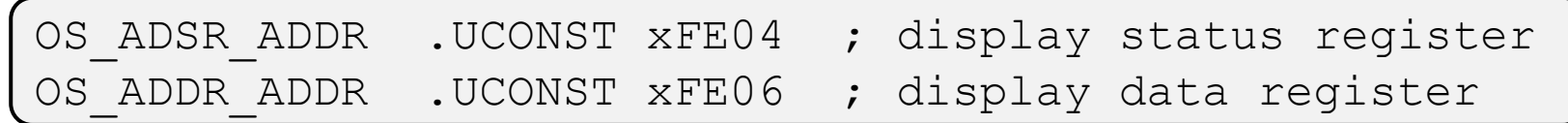

- **Status Register** 
	- The MSB of the status register designates if I/O is ready
- Data Register
	- Where we read/write to depending on the register.

### **Example System Call (PUTC)**

```
TRAP_PUTC
  LC R4, OS ADSR ADDR
  LDR R1, R4, #0
  BRzp TRAP PUTC ; Loop while the MSB is zero
  LC R4, OS_ADDR_ADDR
   STR R0, R4, #0 ; Write out the character
  RTI
```
### **System Call Practice 1**

Implement the system call TRAP\_DRAW\_H\_LINE.

This will draw a horizontal line on the video display in between two given columns in a specified row.

Inputs:

- BO row to draw on
- R1 column address 1
- R2 column address 2
- **Band color to draw with**

```
TRAP_DRAW_PIXEL
   ; fill (R0, R1) with R3
   ; compute (R0, R1) address
   LEA R4, OS_VIDEO_MEM
  LC R5, OS VIDEO NUM COLS
   MUL R5, R0, R5
   ADD R5, R5, R1
   ADD R4, R4, R5
   ; draw the color
   STR R3, R4, #0
```
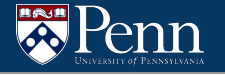

#### **System Call Practice 1 – Sample Solution**

```
TRAP_DRAW_H_LINE
    CMP R1, R2 ; figure out whether R1 or R2 is larger
    BRnz NO_SWAP
    ADD R4, R1, #0 ; swap R1 and R2 using R4
    ADD R1, R2, #0
    ADD R2, R4, #0 ; R1 <= R2
NO_SWAP
    LEA R4, OS VIDEO MEM
    LC R5, OS VIDEO NUM COLS
    MUL R5, R0, R5 ; compute (row * NUM_COLS)
    ADD R5, R5, R1 ; compute (row * NUM COLS) + col
    ADD R4, R4, R5 ; add offset to the start of video mem
DRAW_LOOP
    STR R3, R4, #0; fill in the pixel
    ADD R4, R4, #1 ; update pixel address (increment col)
    ADD R1, R1, #1 ; update R1
    CMP R1, R2 ; test whether R1 \leq R2
    BRnz DRAW_LOOP
    RTI
```
### **System Call Practice 2**

Implement the system call TRAP\_GETL.

This will read in a line of input from the terminal, until it reads the new line character \n. *\n should not be included in the output.*

R0 is setup to be a pointer to where the result should be stored. You may assume there is enough space to store the string.

Hints:

- Implementation for TRAP GETC (gets a single character), which returns a character if there is one to read.
- Your code should wait until a character is ready.
- Newline character has an ASCII value of 10

```
TRAP_GETC
   LC R4, OS KBSR ADDR
   LDR R0, R4, #0
   BRzp GETC_END
   LC R4, OS_KBDR_ADDR
   LDR R1, R4, #0
GETC_END
   RTI
```
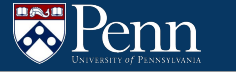

### **System Call Practice 2 – Sample Solution**

```
TRAP_GETL
   LC R4, OS KBSR ADDR
   LDR R4, R4, \#0BRzp TRAP GETL ; try again if not ready
   LC R4, OS KBDR ADDR
   LDR R1, R4, #0 ; read character
   CMPI R1, #10 ; compare to \n\alpha (ASCII 10)
   BRz GETL_END
   STR R1, R0, #0
   ADD R0, R0, #1
   JMP TRAP_GETL
GETL_END
   RTI
```
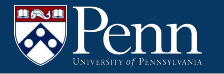

# **Memory in C**

### **Pointers**

enn

- Pointers are another primitive data type
- An integer can hold an index into an array
- If memory is a giant array of bytes, then a pointer just holds an index into that array

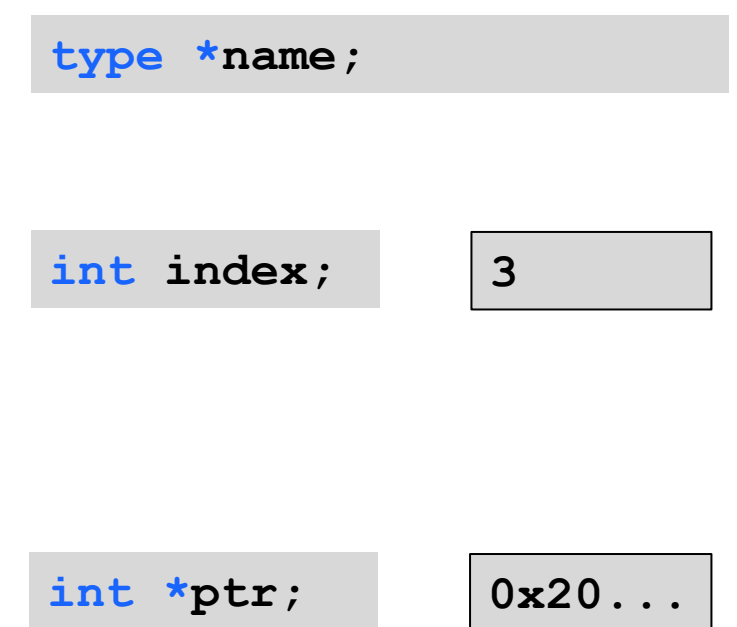

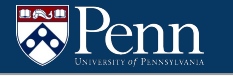

### **Pointer Syntax**

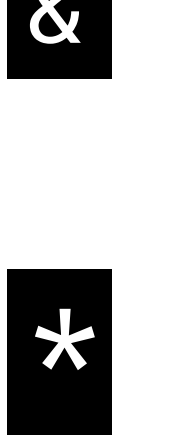

 $\Omega$ 

"Address of"

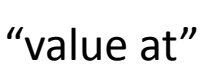

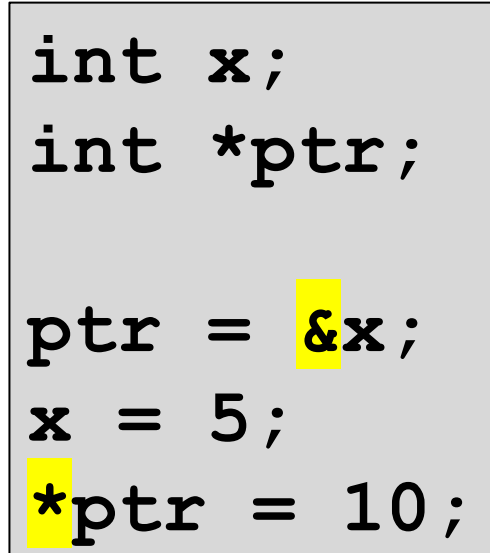

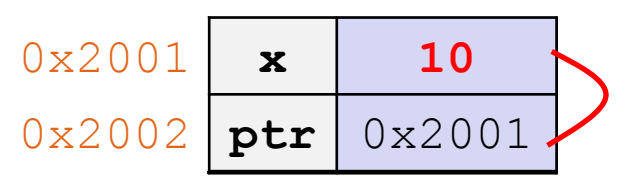

Note the two different uses of \*

 $\rightarrow$  Declaring a pointer

 $\rightarrow$  Dereferencing a pointer

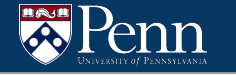

### **Pointer Practice**

What does this program print?

 $\rightarrow$  36, 42, 5

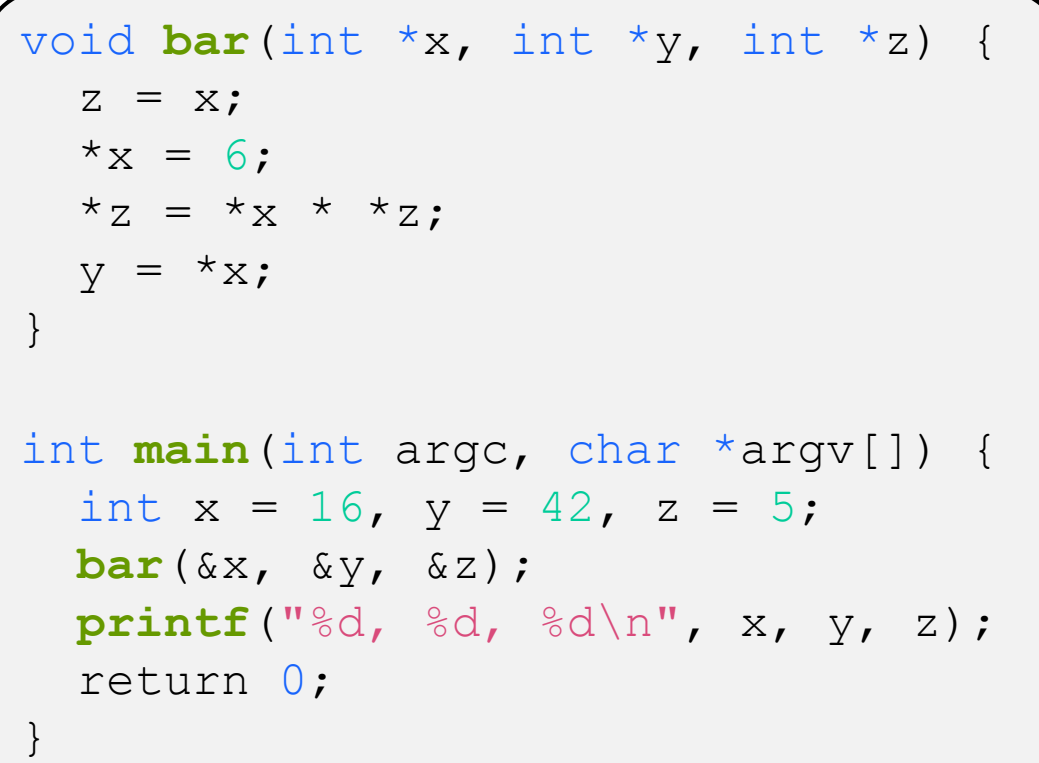

### **Strings**

- A string is an array of characters that has a null terminator character at the end '\0'
- When allocating space for a string, remember to save space for the null terminator!

| char str[] = "Hello"; |                                   |          |          |          |          |          |
|-----------------------|-----------------------------------|----------|----------|----------|----------|----------|
| address               | $0x2000$                          | $0x2001$ | $0x2002$ | $0x2003$ | $0x2004$ | $0x2005$ |
| value                 | "H"   "e"   "1"   "1"   "o"   "0" |          |          |          |          |          |

### **Strings as char\***

You can also use a pointer for a string.

C will allocate the characters somewhere else in memory and the pointer will point to the first character in the string

| char $*str$ = "Hello";                                     |     |     |     |     |     |     |
|------------------------------------------------------------|-----|-----|-----|-----|-----|-----|
| $0x20...$                                                  |     |     |     |     |     |     |
| address $\sqrt{0x2000}$ 0x2001 0x2002 0x2003 0x2004 0x2005 |     |     |     |     |     |     |
| value                                                      | 'H' | 'e' | 'I' | 'I' | 'o' | '0' |

### **Strings Practice**

Complete the implementation of the function strcpy

char\* **strcpy**(char \*dest, char \*src);

Takes in a destination and a source, copying the string of the source into the destination. Assume that there is enough space to hold the copied string in **dest** returns the address passed in as **dest**.

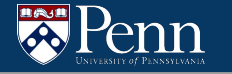

### **Strings Practice – Sample Solution**

```
char* strcpy(char *dest, char *src) {
   char* dest res = dest;
   while (*src != \sqrt{0'}) { // loop until we hit \sqrt{0}*dest = *src; // copy over content at src to dest
       ++dest;
       ++src;
   }
   *dest = \sqrt{0'}; // don't forget to null-terminate!
   return dest_res;
}
```
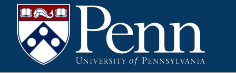

### **Output Parameters**

In the following function, will the user get 5 as output? If not, how would you rewrite the function for the user to get 5?

```
void get_five(int out) {
ret = 5;}
int main() {
   int x;
  get five(x);
  printf("%d\n", x);
}
```
### **Output Parameters**

**Will the user get 5 as output?**

No! You need to use a pointer so that the function can access the integer owned by the caller

```
void get five(int *out) {
  *ret = 5;
}
int main() {
   int x;
  get five(\&x);
  printf("%d\n", x);
}
```
### **Output Parameters Practice**

Write a function called **product\_and\_sum()** that take an array, array length, as input parameters, has two integer output parameters, and returns void.

The function should calculate the sum of all values in the array and the product of all values in the array, and then return the sum and product through output parameter.

After you have written the function, write a main() function that setups an array, calls the function, and prints the output.

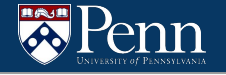

#### **Output Parameters Practice – Sample Solution**

```
void product and sum(int* arr, int len, int* sum, int* prod) {
    *sum = 0;*prod = 1;for (int i = 0; i < len; ++i) {
        *sum += *arr;*prod *= *arr;
        ++arr;
    }
}
int main() {
    int arr[5] = \{1, 2, 3, 4, 5\};
    int sum, prod;
    product and sum(arr, 5, &sum, &prod);
}
```
### **That's all we have for today!**

Reminders:

enn

- TA-lead recitations will take place on
	- Tuesdays 6:30-8:00pm in Moore 100A
	- Wednesday 12:00-1:30pm in Moore 100C
- Due dates
	- Check-in06 4:59pm Wednesday 11/2
	- $\circ$  HW06  $\qquad 11:59 \text{ pm on Friday } 11/4$
	- Mid-semester survey 11:59pm on Wednesday 11/9